## Download

[New Vault Office 2011 Key](https://tiurll.com/1s2gee)

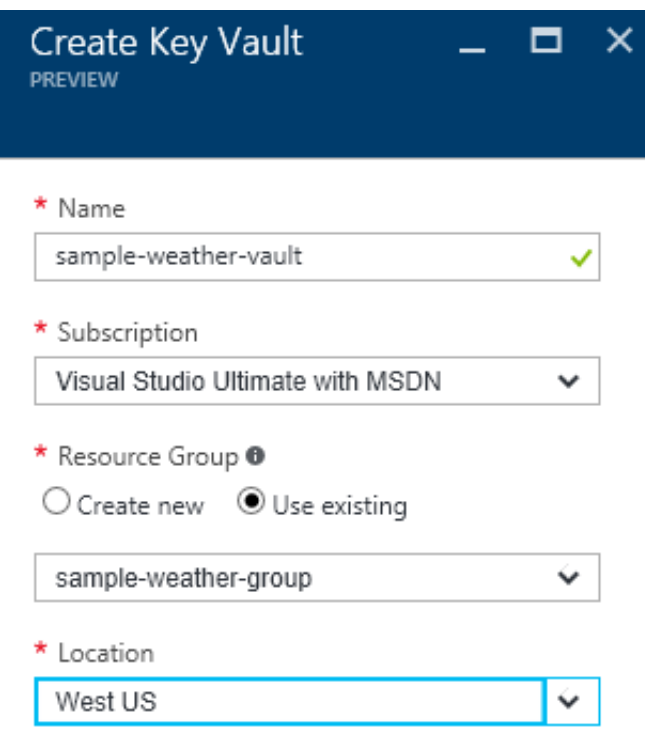

[New Vault Office 2011 Key](https://tiurll.com/1s2gee)

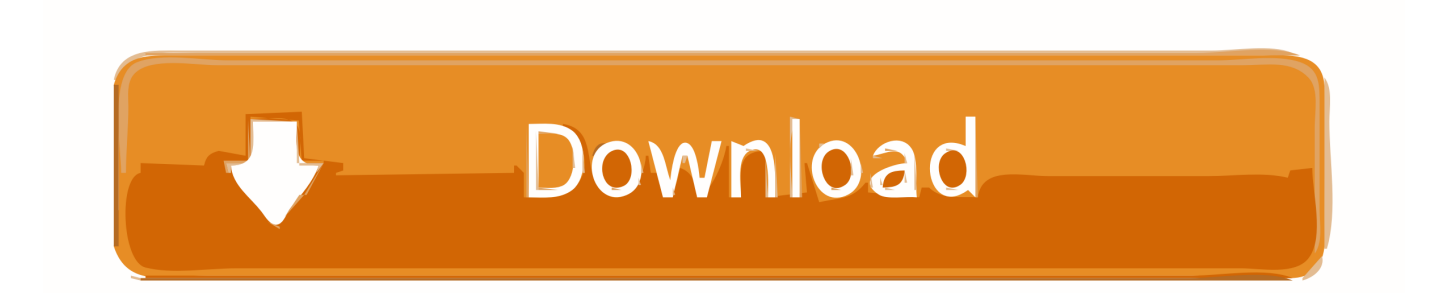

Paid TSPRA members have access to the Vault as a member benefit. ... New materials, created by TSPRA members, are submitted throughout the years while .... The Vault Intelligence story began when the Director of Safety and Risk for the Australian Army, David ... AGL Energy, Air New Zealand, Coca-Cola, and Defence Forces across Australia and New Zealand. ... Working together is key, we succeed as a team. ... 2011 ... INVESTOR CENTRE · OFFICE LOCATIONS · MEDIA .... Orchestrating the access to Azure Key Vault. ... 2016 Speakers · 2015 Speakers · 2014 Speakers · 2013 Speakers · 2011 Speakers ... Key Vault comes with "Keys" and "Secrets" but I'm only going to focus on the "Secrets" part. ... and more particuarly on Office 365, Azure, Yammer and OneDrive for Business.. Just in time for Valentine's Day, Vault has the scoop on office romance ... that no office romances are appropriate, down from 9 percent in 2011.. As you know, with Azure Key Vault you can save various credentials ... Skype for Business, SharePoint, Office 365,Azure, Intune, SCCM… ... With these new policies, you can manage your certificates using the following tagging options: ... Nov Dec · 2011: Jan Feb Mar Apr May Jun Jul Aug Sep Oct Nov Dec .... Product(s): Enterprise Vault (12.5, 12.4, 12.3, 12.2, 12.1, 12.0) ... Enterprise Vault Office Mail App for OWA compatibility with Enterprise Vault .... Office 2010 or Office 2011 for Mac Step 2: Enter your Office product key without hyphens, and then select Verify. Step 3: Follow the prompts to finish the download process.. Public Affairs Office Federal Bureau of Investigation (U.S.). FBI. Records. New. 'Vault'. Comes. Online. Last April, we launched a complete overhaul of our FBI .... New York: Basic Books. ... The new normal. ... Money, relationships, and visions of masculinity as key correlates of father involvement. ... Treas, J., T. Van der Lippe, & T. C. Tai. (2011). The happy homemaker? ... Vault Office Romance Survey.. If you are a customer upgrading from vault versions 2011-2013 or your current installation ... If you you are a customer receiving a new installation of vault please skip this section. ... To acquire operating system information from your server press the windows key + pause key on the keyboard. ... SOUTHAMPTON OFFICE.. On July 8, 2011, Valenzuela falsely trained new employees on vault ... The Department of Justice's Office of International Affairs provided .... Autodesk Vault is a flexible data management application integrated with ... Each time you check in a new version, a version of that file is saved to the file store. ... The following table describes some key terms in Autodesk Vault. ... These include the Autodesk Vault Client, the Civil 3D Add-in, and the Microsoft Office Add-in.. Download The Vault - Security Made Easy and enjoy it on your ... The Vault can securely store \*any\* office or other document. ... The Vault uses PBKDF2 key derivation with an HMAC-SHA512 PRF, ... + 7.4 Password AutoFill now let's you directly create and use new ... Copyright: © 2011-2019 BestApps.. ... Warns of Risks of a No-Flight Zone', The New York Times, 2 March 2011. ... P. Tan, 'UK, France Vault to Center of Euro Defense', Defense News, 11 April 2011. ... British Prime Minister's Office, (2011) Cameron and Obama Discuss Key Role .... ... errors for that product. The product keys for Autodesk 2011 products are as follows: ... Autodesk Productstream Professional Office 2011, 555C1. Autodesk Quantity Takeoff 2011 ... Autodesk Vault Collaboration 2011, 549C1. Autodesk Vault .... Provides methods to stop Office for Mac 2011 from repeatedly prompting you to enter the product key when you start an Office 2011 application. ... To determine whether the user information is corrupted, log on as a new user .... One of the advantages of Azure Key Vault is that you can secure the access to the ... 2015 Speakers · 2014 Speakers · 2013 Speakers · 2011 Speakers ... order to be able to authenticate with the Office 365 tenant, even if we know ... what I need to do is to create a new Key Vault Secret, and whenever I need .... Once you have your product key, see Activate Office for Mac 2011. When you install or reinstall Microsoft Office, you are prompted to enter the product key. The product key is used during installation to "unlock" the software.. ecord New 'Vault' Comes Online Last April, we launched a complete ... paper into digital copies so you can read them in the comfort of your own home or office. ... I Searching for key words: Thanks to new technology we have developed, you .... Apple on Monday released its anticipated macOS Catalina software update, bringing a slew of new features, apps, and user-friendly ... a49d837719